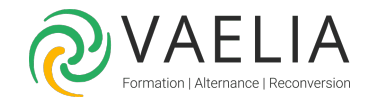

# Formation Microsoft 365 / Office 365 SharePoint Gestionnaire de sites

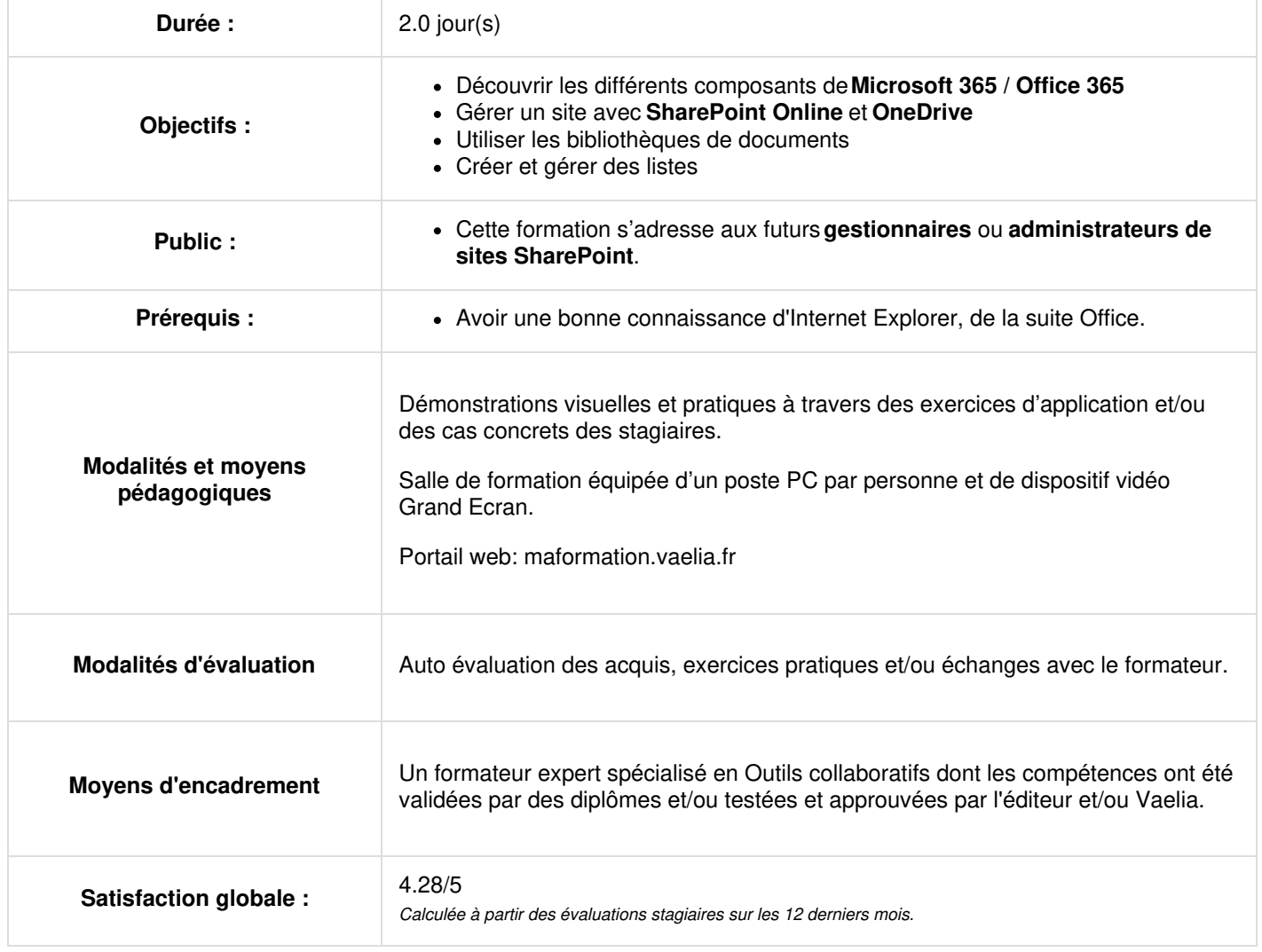

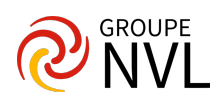

# **Jour 1**

## **Microsoft 365 /Office 365**

- Principes
- Vue d'ensemble des différents composants
- Les applications Office et **Office Online**
- Partager du contenu dans Microsoft 365 /Office 365
- Utilisation de OneDrive Entreprise
- Synchronisation
- Comprendre les différences entre **OneDrive** et **SharePoint Online**

## **Sites SharePoint Online**

- Organisation de la collection de sites
- Accès interne et externe
- Le modèle site d'équipe
- Créer et paramétrer un site
- Changer le style
- Modifier l'apparence du site
- Organiser la navigation du site
- Recherche de contenu
- Gestion de la corbeille
- Utiliser les flux d'actualités
- **Effectuer un suivi**

#### **Les bibliothèques de documents**

- Les différents modèles de bibliothèques
- Créer, paramétrer et personnaliser une bibliothèque de documents
- Créer des documents
- Importer des documents
- Organiser les documents à l'aide des métadonnées et des vues
- Extraire/archiver un document
- Approuver un document
- Utiliser le versioning
- Créer des alertes
- Sécuriser l'accès aux bibliothèques
- Associer un flux de travail
- Synchroniser une bibliothèque sur son PC

#### **Les listes**

- Les différents types de listes
- Créer des listes de liens, d'annonces
- Créer et gérer des calendriers
- Créer et gérer des listes de contacts
- Créer et gérer une liste de tâches
- Créer et gérer une enquête
- Créer et gérer des listes personnalisées
- Créer des listes de biens

# **Jour 2**

## **Intégration avec Microsoft 365 / Office 365**

- Ouvrir et enregistrer depuis et dans une bibliothèque
- Insérer une image depuis une bibliothèque
- Modifier une liste depuis **Microsoft Exce**l
- Recevoir et gérer les alertes depuis **Microsoft Outlook**
- Interaction avec Access

## **Sécurité**

- Principes
- Héritage
- Utilisateurs et groupes d'utilisateurs de l'AD
- Groupes SharePoint
- Niveaux d'autorisation
- Sécuriser les éléments SharePoint (site, bibliothèque et document, liste et élément)

## **WebPart et pages Web**

**VAELIA** - SAS au capital de 100 000 € RCS Bordeaux 339 606 980 - Code Naf : 8559A Déclaration d'activité enregistrée sous le n°72330097433 auprès de la Préfète de la région Nouvelle Aquitaine

Siège [social](https://www.vaelia.fr/) : Le Médoc, 61 route Jean Briaud, 33700 MERIGNAC Tél : 05 16 50 80 00 www.vaelia.fr

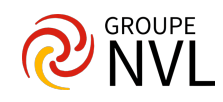

- Modifier la page d'accueil du site
- Créer et modifier de nouvelles pages
- Mettre en forme une page
- Intégrer des images
- Intégrer un lien hypertexte
- Personnaliser l'affichage des pages avec des WebParts

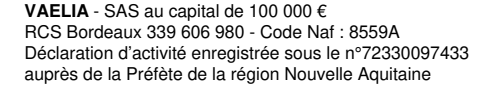

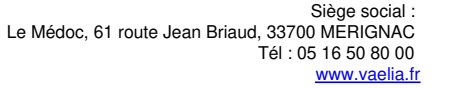

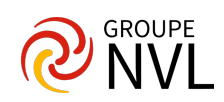